# **Data Encoding for Proxies**

On this page:

- [Encoding for General Proxy Parameters](#page-0-0)
- [Encoding for Endpoint Parameters](#page-0-1)
- **[Encoding for TCP Endpoint Parameters](#page-0-2)**
- [Encoding for UDP Endpoint Parameters](#page-1-0)
- [Encoding for SSL Endpoint Parameters](#page-1-1)

#### <span id="page-0-0"></span>Encoding for General Proxy Parameters

The first component of an encoded proxy is a value of type Ice::Identity. If the proxy is a nil value, the category and name members are empty strings, and no additional data is encoded. The encoding for a non-null proxy consists of general parameters followed by endpoint parameters.

The general proxy parameters are encoded as if they were members of the following structure:

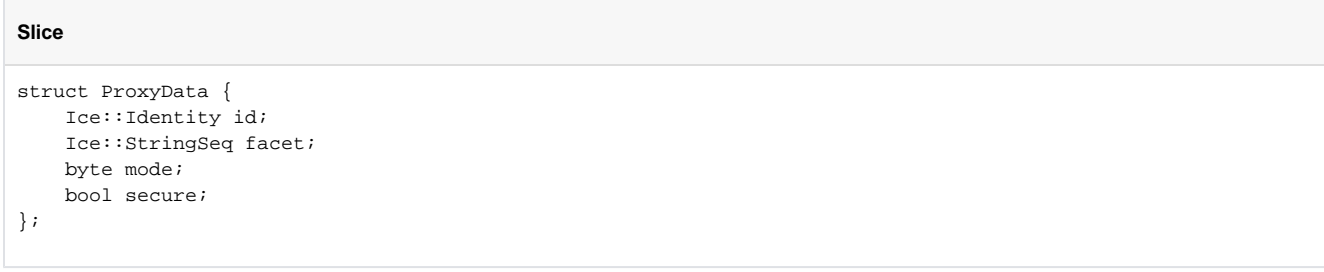

The general proxy parameters are described in the following table.

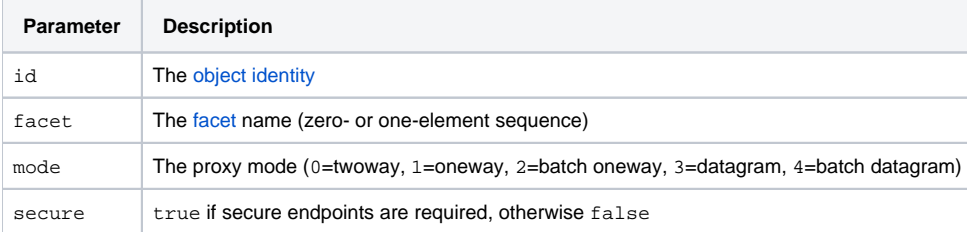

The facet field has either zero elements or one element. An empty sequence denotes the default facet, and a one-element sequence provides the facet name in its first member. If a receiver receives a proxy with a facet field with more than one element, it must throw a ProxyUnmarshalExcep tion.

#### <span id="page-0-1"></span>Encoding for Endpoint Parameters

A proxy optionally contains an [endpoint list or an adapter identifier,](https://doc.zeroc.com/display/Ice34/Proxy+Endpoints) but not both.

- If a proxy contains endpoints, they are encoded immediately following the general parameters. A [size](https://doc.zeroc.com/display/Ice34/Basic+Data+Encoding#BasicDataEncoding-size) specifying the number of endpoints is encoded first, followed by the endpoints. Each endpoint is encoded as a short specifying the endpoint type (1=TCP, 2=SSL, 3=UDP), followed by an [encapsulation](https://doc.zeroc.com/display/Ice34/Basic+Data+Encoding#BasicDataEncoding-encapsulation) of type-specific parameters. The type-specific parameters for TCP, UDP, and SSL are presented in the sections that follow.
- If a proxy does not have endpoints, a single byte with value 0 immediately follows the general parameters and a string representing the object adapter identifier is encoded immediately following the zero byte.

Type-specific endpoint parameters are encapsulated because a receiver may not be capable of decoding them. For example, a receiver can only decode SSL endpoint parameters if it is configured with the [IceSSL](https://doc.zeroc.com/display/Ice34/IceSSL) plug-in. However, the receiver must be able to re-encode the proxy with all of its original endpoints, in the order they were received, even if the receiver does not understand the type-specific parameters for an endpoint. Encapsulation of the parameters into an [opaque endpoint](https://doc.zeroc.com/display/Ice34/Using+Connections#UsingConnections-opaque) allows the receiver to do this.

## <span id="page-0-2"></span>Encoding for TCP Endpoint Parameters

A TCP endpoint is encoded as an encapsulation containing the following structure:

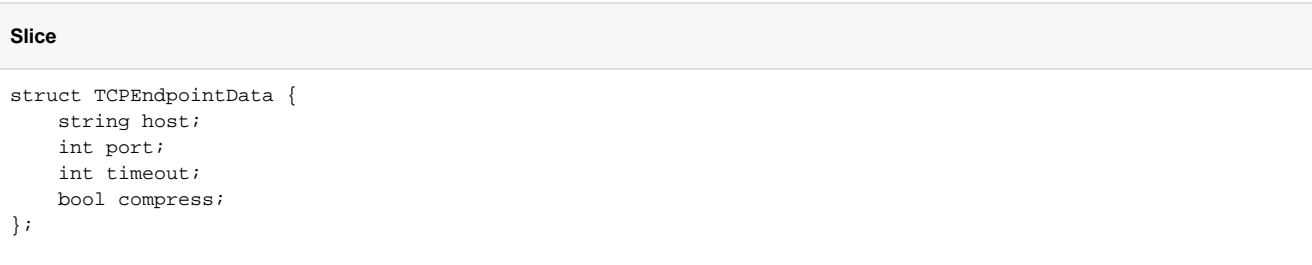

The endpoint parameters are described in the following table.

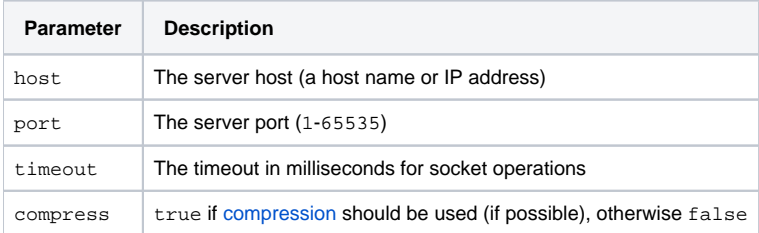

# <span id="page-1-0"></span>Encoding for UDP Endpoint Parameters

A UDP endpoint is encoded as an encapsulation containing the following structure:

```
Slice
struct UDPEndpointData {
    string host;
    int port;
    byte protocolMajor;
    byte protocolMinor;
    byte encodingMajor;
    byte encodingMinor;
    bool compress;
};
```
The endpoint parameters are described in the following table.

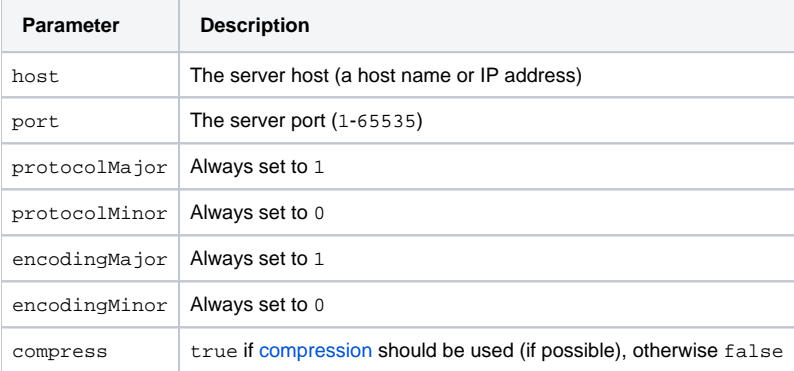

### <span id="page-1-1"></span>Encoding for SSL Endpoint Parameters

An SSL endpoint is encoded as an encapsulation containing the following structure:

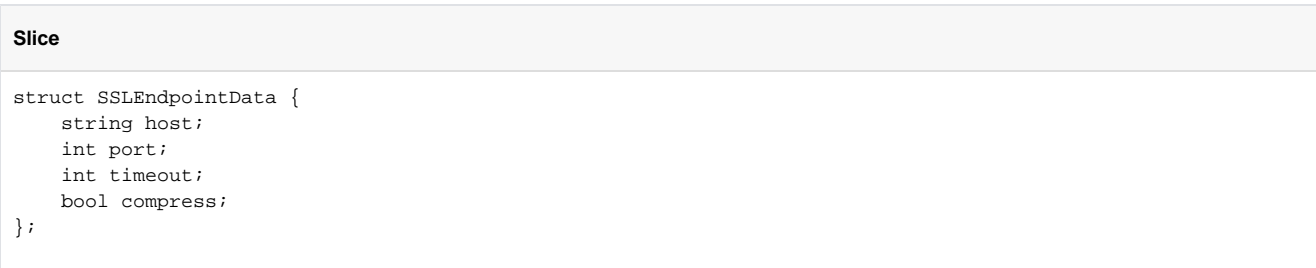

The endpoint parameters are described in the following table.

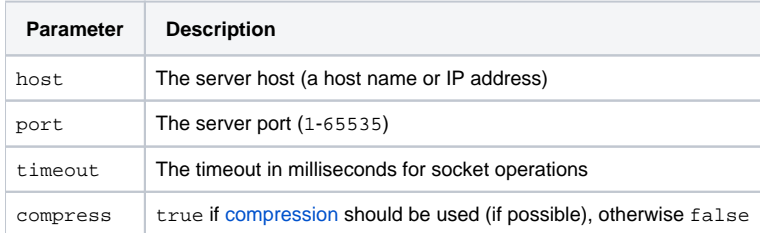

#### See Also

- [Object Identity](https://doc.zeroc.com/display/Ice34/Object+Identity)
- [Facets and Versioning](https://doc.zeroc.com/display/Ice34/Facets+and+Versioning)
- [Basic Data Encoding](https://doc.zeroc.com/display/Ice34/Basic+Data+Encoding)
- [IceSSL](https://doc.zeroc.com/display/Ice34/IceSSL)
- [Using Connections](https://doc.zeroc.com/display/Ice34/Using+Connections)
- [Protocol Compression](https://doc.zeroc.com/display/Ice34/Protocol+Compression)